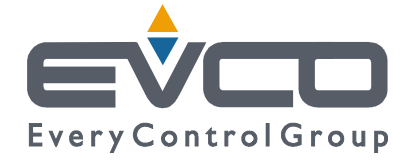

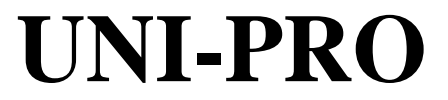

## **DEVELOPMENT ENVIRONMENT FOR PROGRAMMABLE CONTROLLERS**

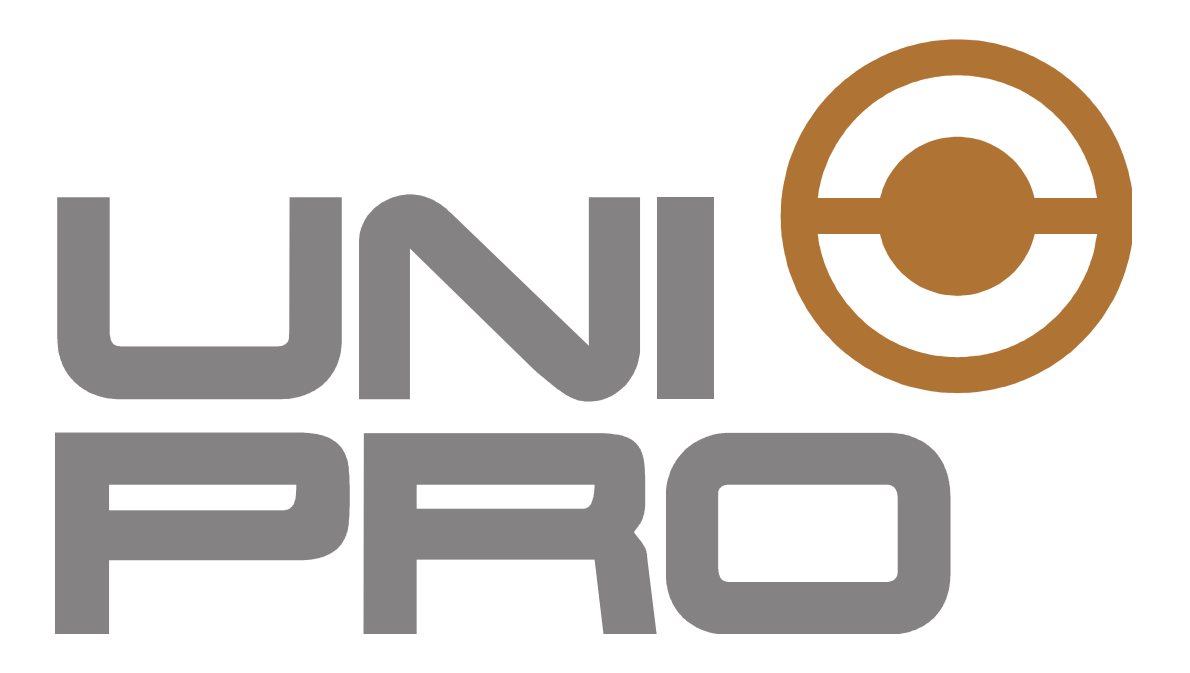

# **HVAC CONTROL LIBRARIES MANUAL**

**CODE 114UPROHCLE10** 

#### **UNI-PRO** HVAC CONTROL LIBRARIES MANUAL

#### **Important notice**

This Instruction Manual should be read carefully before use, and all warnings should be observed; the Manual should then be kept for future reference.

# Summary

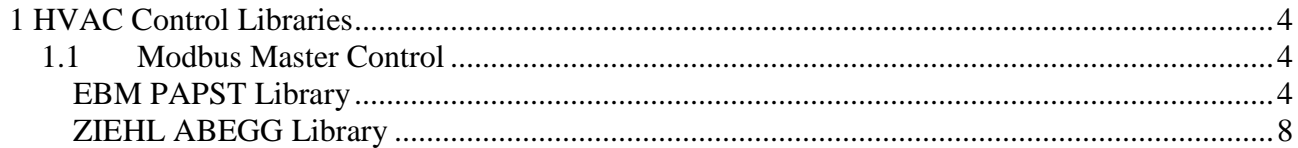

## **1 HVAC Control Libraries**

### **1.1 Modbus Master Control**

#### **EBM PAPST Library**

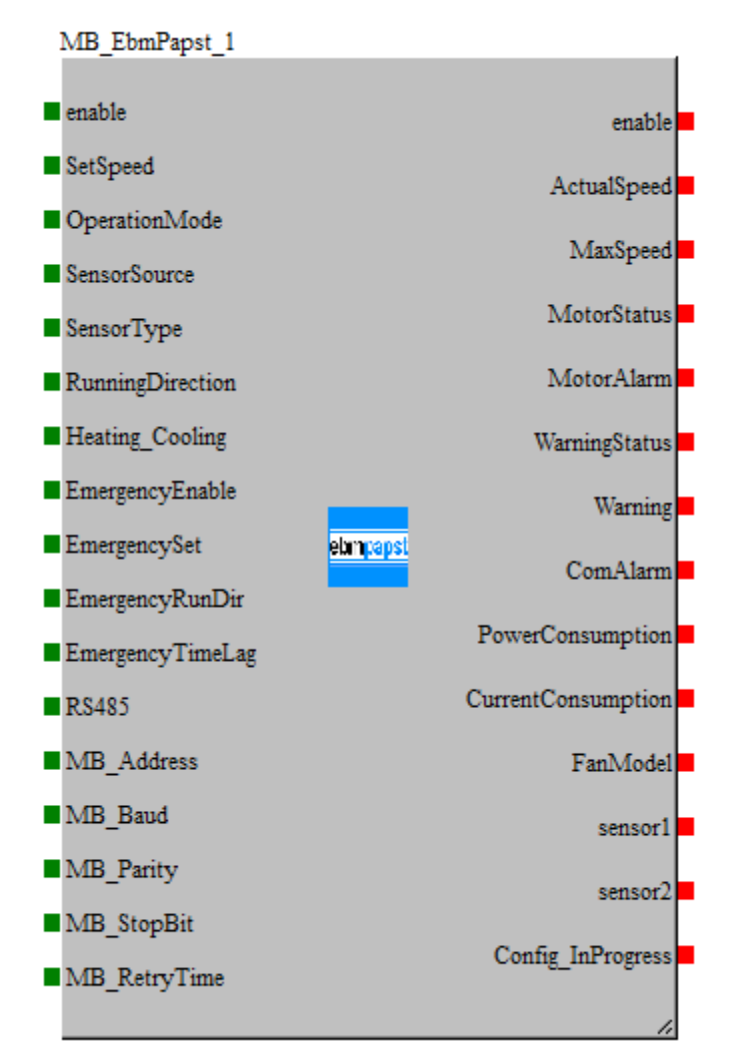

Inputs designated as "optional" couldn't be connected, taking their default value

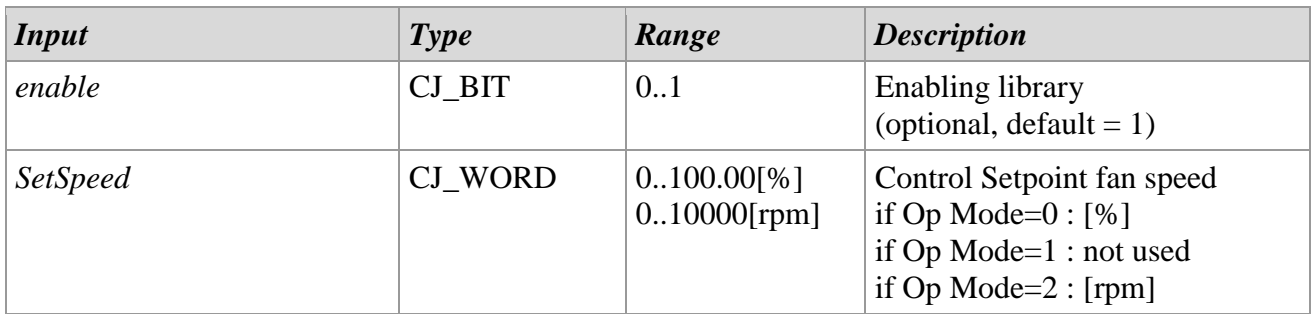

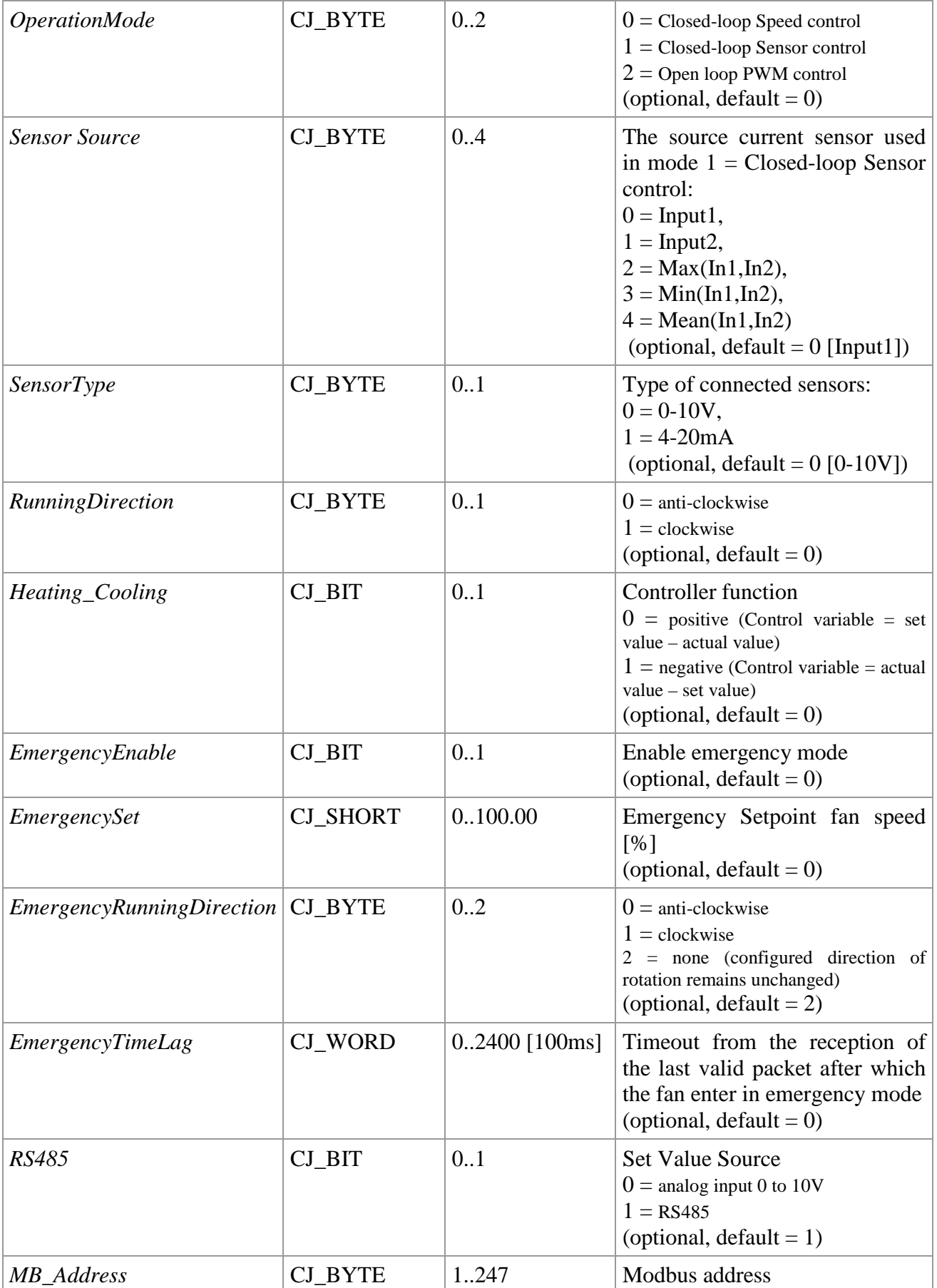

#### **UNI-PRO** HVAC CONTROL LIBRARIES MANUAL

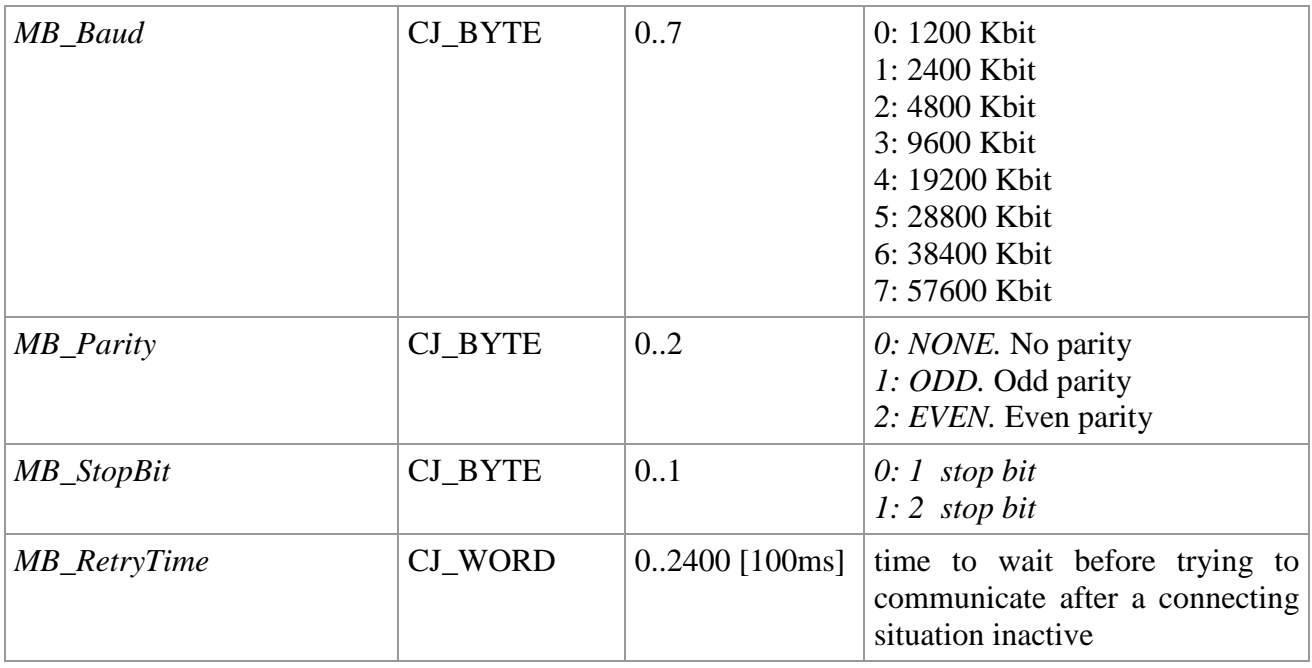

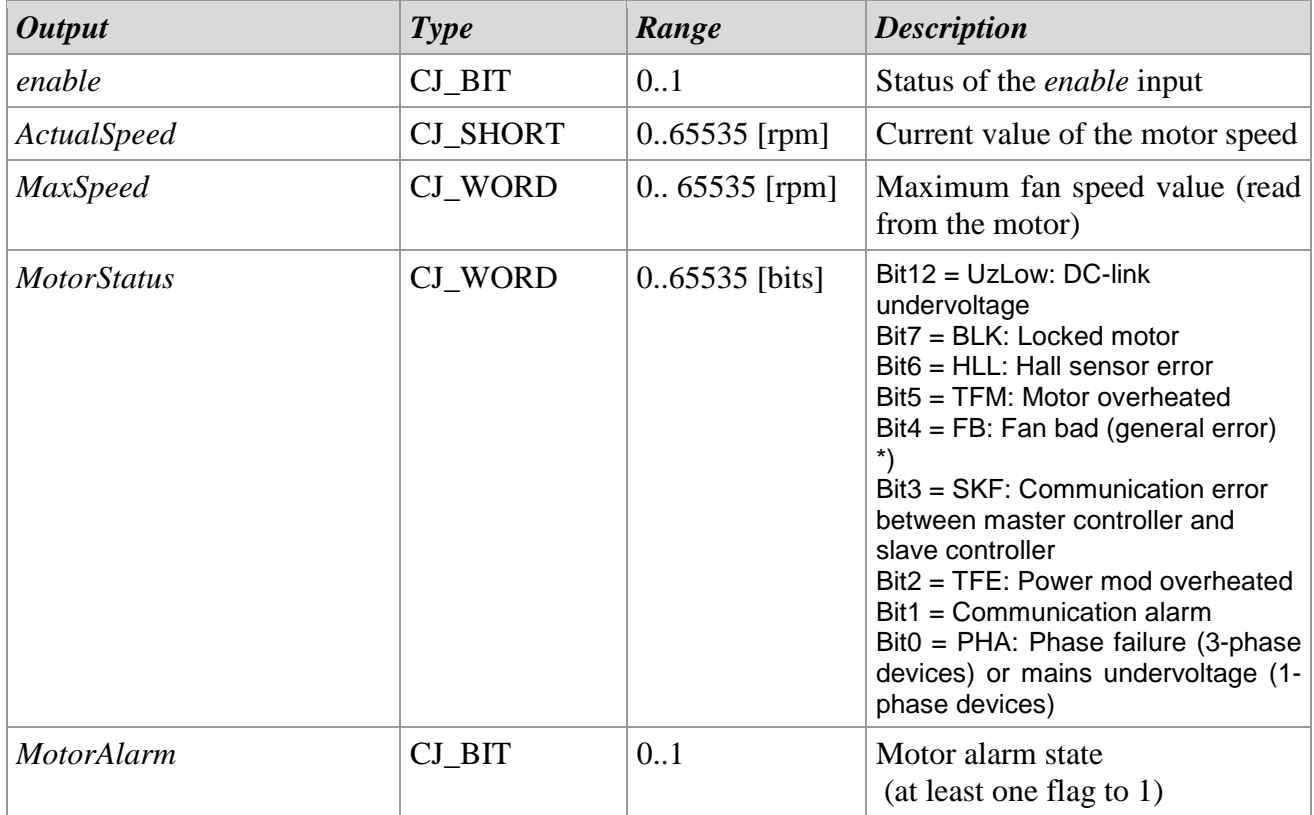

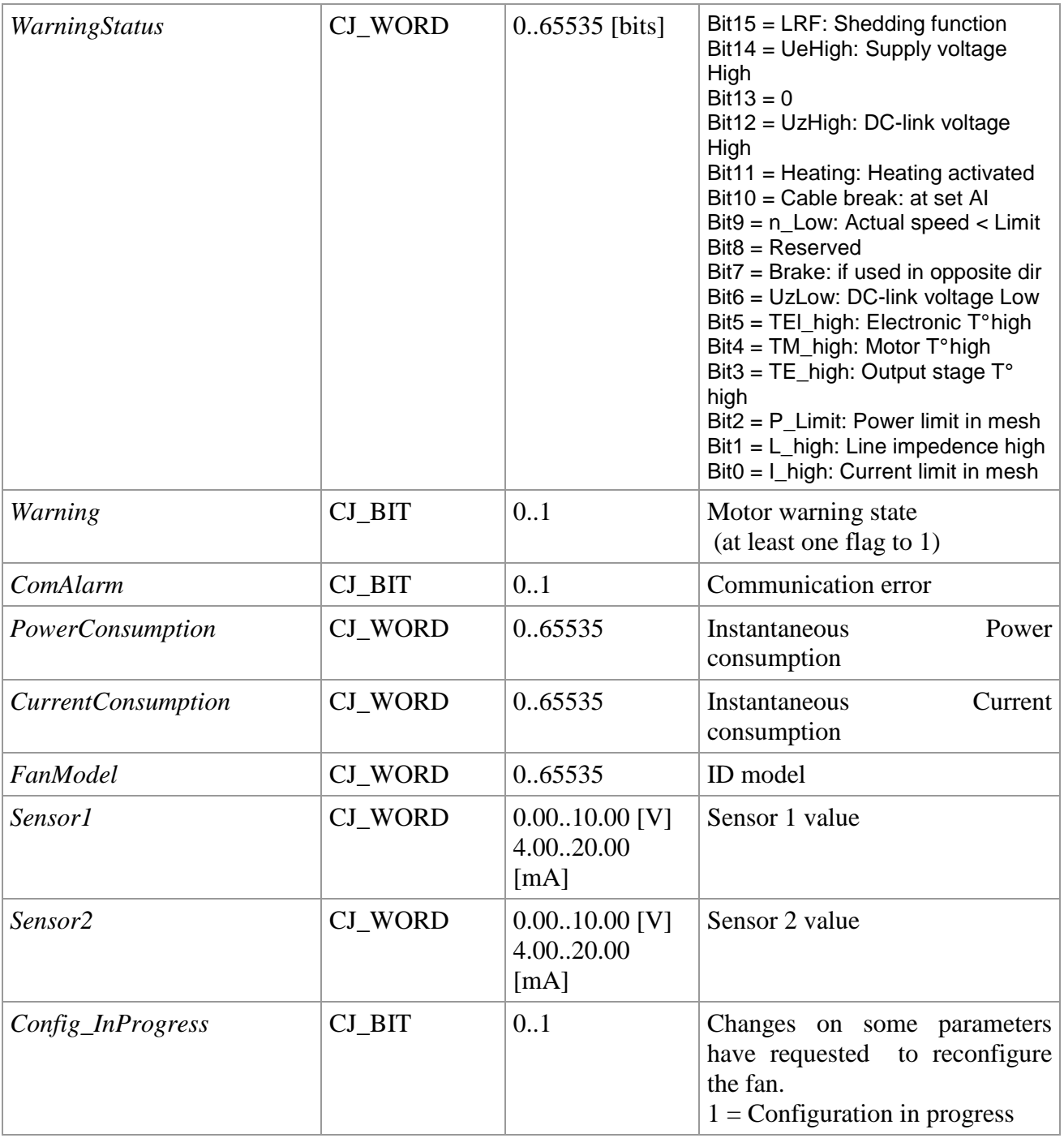

#### **ZIEHL ABEGG Library**

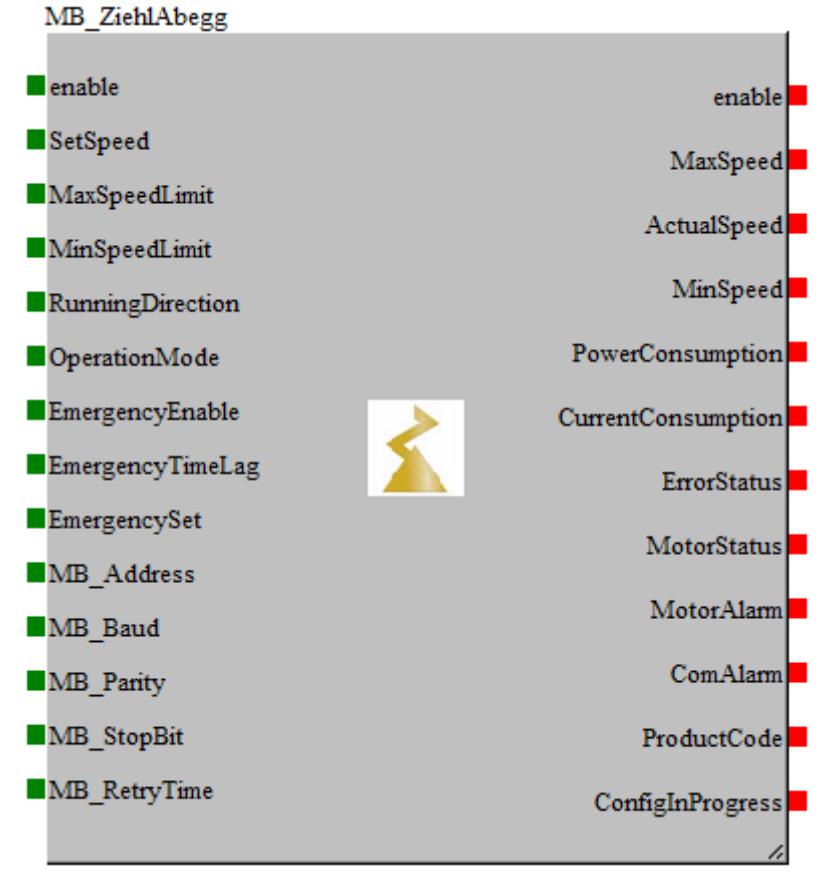

Inputs designated as "optional" couldn't be connected, taking their default value

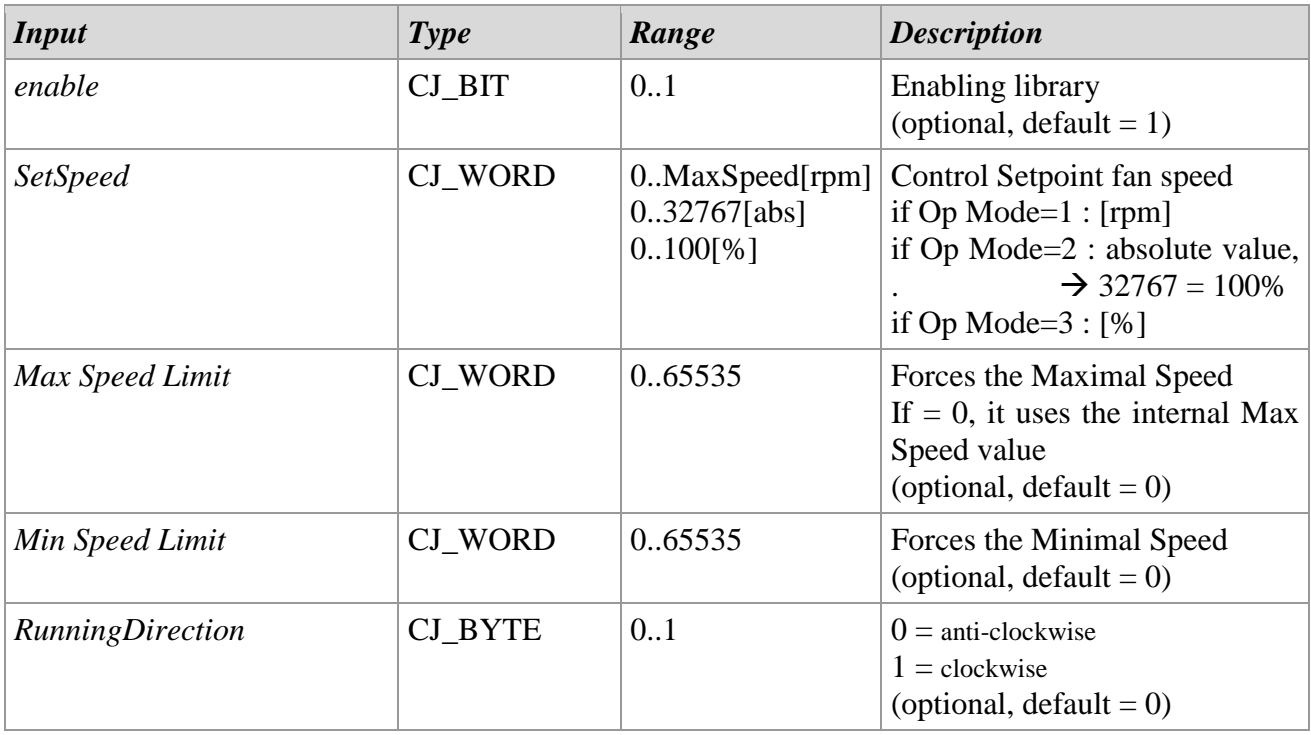

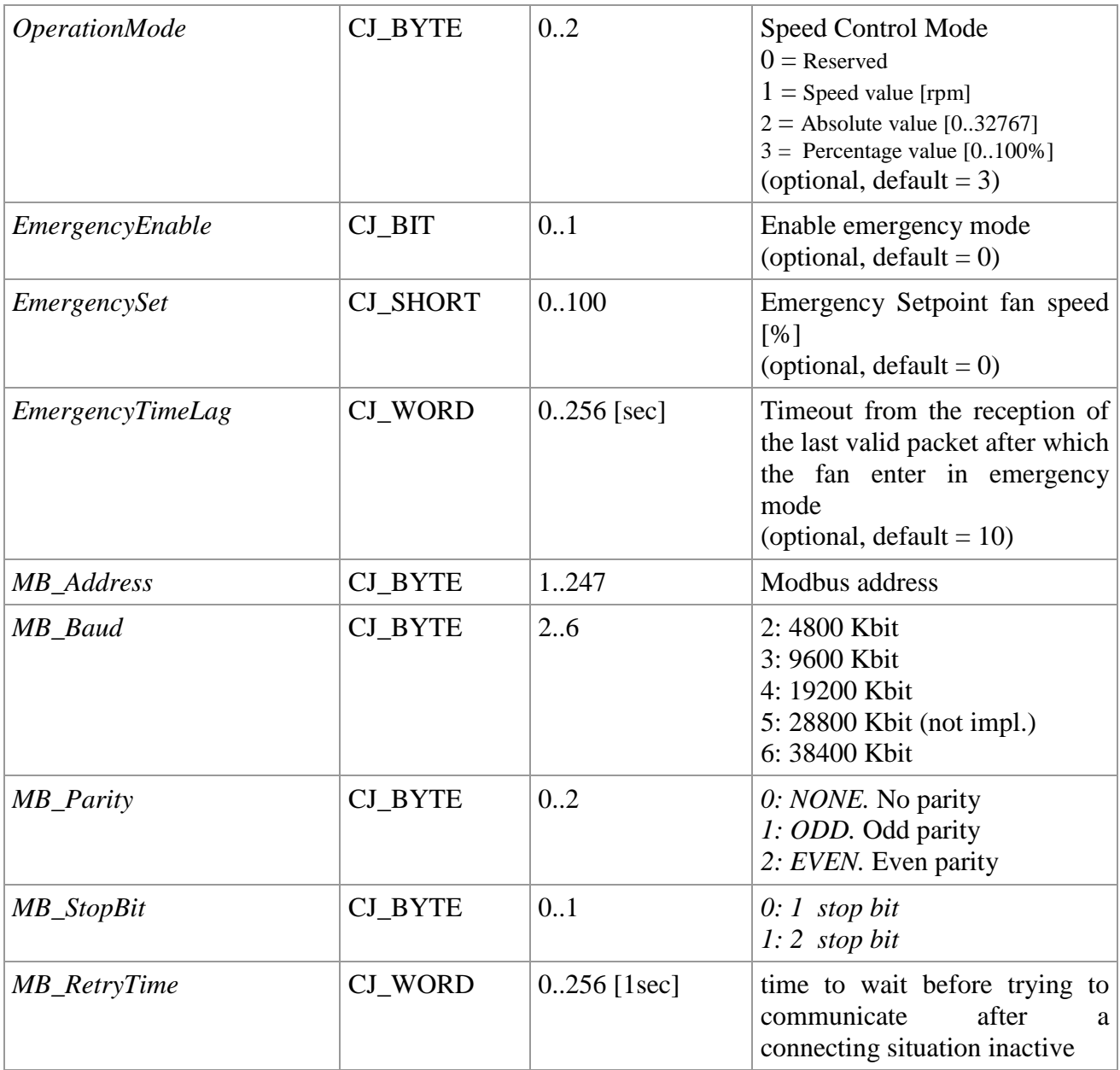

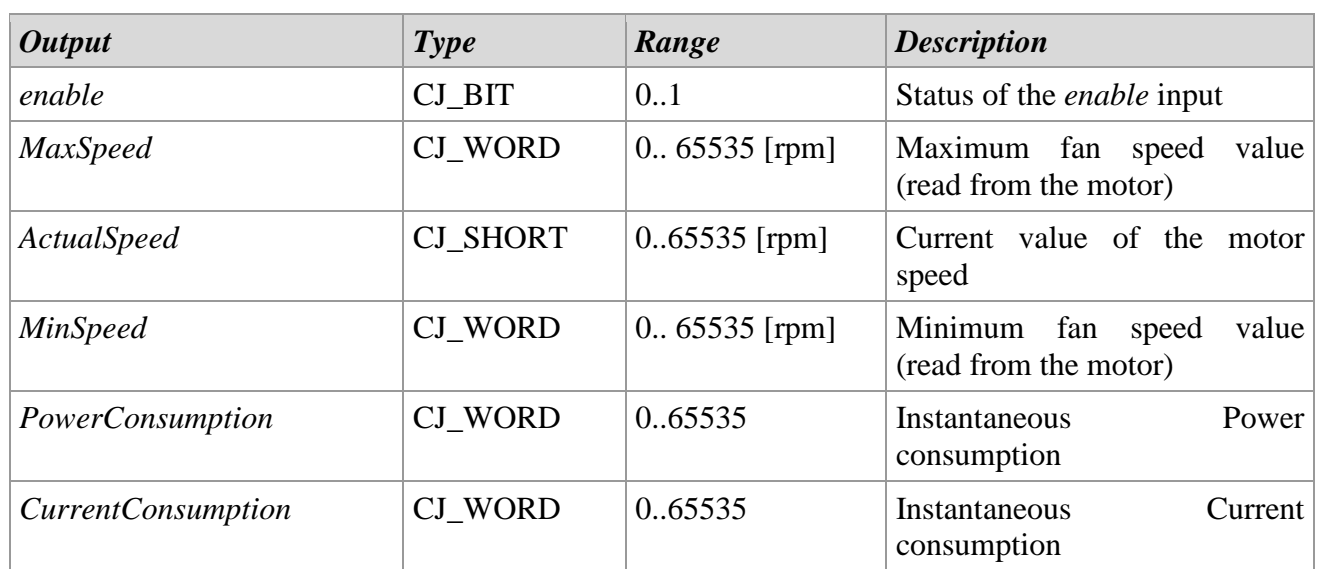

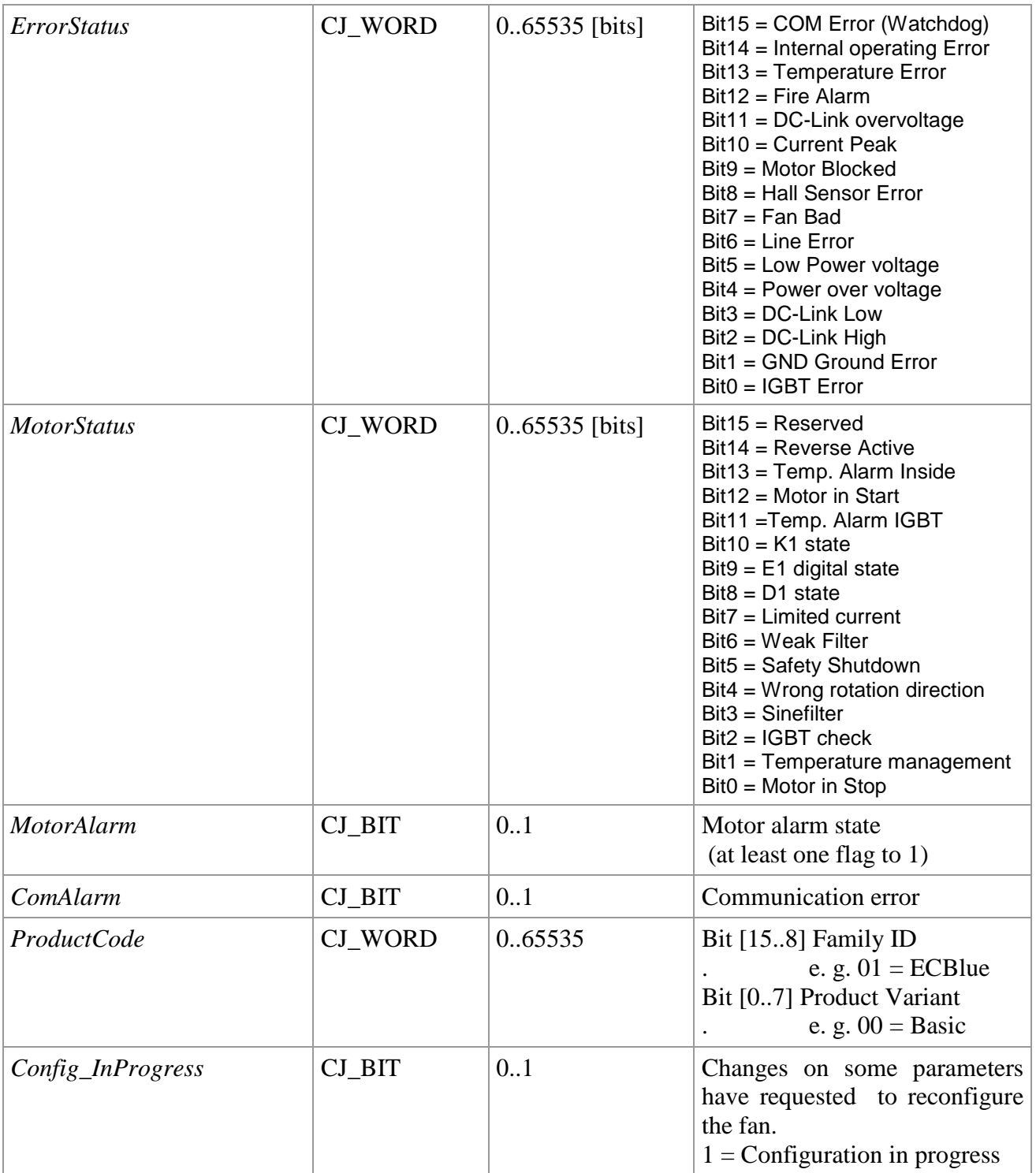

#### **UNI-PRO** HVAC CONTROL LIBRARIES MANUAL

UNI-PRO – HVAC Control libraries manual. Version 1.0 - June 2018. Code 114UPROHCLE10. File 114UPROHCLE10.pdf.

This publication is the exclusive property of Evco. Evco forbids any form of reproduction and publication, unless specially authorised by Evco itself. Evco declines any responsibility regarding characteristics, technical data or any mistakes contained in this publication or consequential from usage of the same. Evco cannot be held responsible for any damages caused by non-compliance with warnings. Evco reserves the right to make any changes without previous notice and at any time, without prejudice to essential characteristics of functionality and safety.

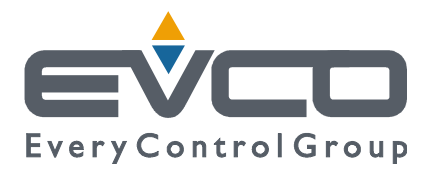

#### **HEADQUARTERS Evco**  Via Mezzaterra 6, 32036 Sedico Belluno ITALY Tel. +39 0437-852468 Fax +39 0437-83648 info@evco.it www.evco.it

#### **OVERSEAS OFFICES**

**Control France**  155 Rue Roger Salengro, 92370 Chaville Paris FRANCE Tel. 0033-1-41159740 Fax 0033-1-41159739 control.france@wanadoo.fr

#### **Evco Latina**

Larrea, 390 San Isidoro, 1609 Buenos Aires ARGENTINA Tel. 0054-11-47351031 Fax 0054-11-47351031 evcolatina@anykasrl.com.ar

#### **Evco Pacific**

59 Premier Drive Campbellfield, 3061, Victoria Melbourne, AUSTRALIA Tel. 0061-3-9357-0788 Fax 0061-3-9357-7638 everycontrol@pacific.com.au

#### **Evco Russia**

111141 Russia Moscow 2-oy Proezd Perova Polya 9 Tel. 007-495-3055884 Fax 007-495-3055884 info@evco.ru

#### **Every Control do Brasil**

Rua Marino Félix 256, 02515-030 Casa Verde São Paulo SÃO PAULO BRAZIL Tel. 0055-11-38588732 Fax 0055-11-39659890 info@everycontrol.com.br

#### **Every Control Norden**

Cementvägen 8, 136 50 Haninge SWEDEN Tel. 0046-8-940470 Fax 0046-8-6053148 mail2@unilec.se

#### **Every Control Shangai**

B 302, Yinhai Building, 250 Cao Xi Road, 200235 Shangai CHINA Tel. 0086-21-64824650 Fax 0086-21-64824649 evcosh@online.sh.cn

#### **Every Control United Kingdom**  Unit 19, Monument Business Park, OX44 7RW Chalgrowe, Oxford, UNITED KINGDOM Tel. 0044-1865-400514 Fax 0044-1865-400419 info@everycontrol.co.uk